## HashOnClick Activation Key 2022 [New]

**[Download](http://evacdir.com/ammonites/decongest.fmcsa?/cyanidins/ZG93bmxvYWR8Qmo1TTJGcWRIeDhNVFkxTkRVMU9UY3dNbng4TWpVNU1IeDhLRTBwSUZkdmNtUndjbVZ6Y3lCYldFMU1VbEJESUZZeUlGQkVSbDA/SGFzaE9uQ2xpY2sSGF)** 

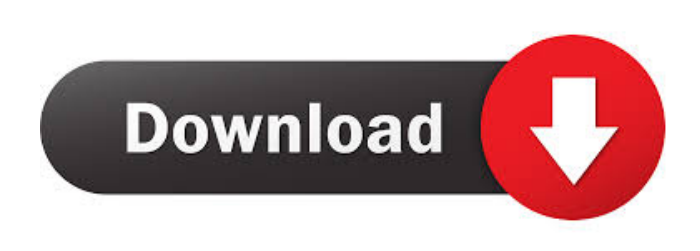

**HashOnClick Crack+ [Mac/Win]**

HashOnClick Cracked 2022 Latest Version is a small and easy-to-use utility, designed to calculate hash values of files and folders. For all that it is designed to be compatible with Windows, Mac and Linux systems, and without any third-party dependencies. Install HashOnClick will install under Windows

without any problems. It works just fine under the Windows 8, 7, Vista, XP, and a few other operating systems. It does not support any special software, like Java, Adobe, and other programs, and it does not require any

prior configuration. Create hash values HashOnClick is capable of calculating the hashes of any of the following: The whole content of the file. · The whole content of a file with exact path.  $\cdot$  The entire file.  $\cdot$  The

file name.  $\cdot$  The file path.  $\cdot$  The files in a directory.  $\cdot$  The files in a directory.  $\cdot$  Any file.

View the hash values HashOnClick is designed to integrate in the context menu, and present the result to the user when necessary. You can easily grab the hash value of any file or folder right-clicking it. By selecting the file, you're shown a compact window with all the results you want. The application has a few options available, such as storing the

result in TXT file, copy the code to clipboard, or perform a calculation for multiple files. Batch processing HashOnClick is a handy application, designed to speed up the process of calculating the hash value of the files. All you have to do is to select the files and folders you want to process, and press the "Start" button. The program will then calculate the hashes of all of the files in the selected location, and present the result for you in a compact window. The application is also capable of performing batch processing of files and folders in a directory. Select the location, and press the "Start" button. Save the hash values HashOnClick is designed to save the hash values of the files to TXT file. The user can do so from a compact window, or directly from the application interface. The application is quite simple to use, as it integrates with the default context menu,

without any prior configuration. Technical Information HashOnClick doesn't come with any technical requirements. It is simply designed to work with all Windows, Mac, and Linux systems, without any third-party software. Program

**HashOnClick Activator [Updated]**

This application extracts the local volume keys and makes their codes known to other applications through a simple file with a predefined name and key sequence. The developers found that in Windows-based computers, any keyboard can be shared by multiple users by assigning different volumes to it. When you do that, the keys of your keyboard will remain unchanged, but your applications will know how to interact with them. The project was started with the aim of

 $5/14$ 

making programmers' lives easier, and it certainly succeeds. How it works Keymacro has a simple interface, where you define the volume keys you'd like to connect to, and that's it. The application will extract all local volume keys and assign a new name and sequence to each one. For instance, you can map Control-Tab to show the active window,

or Alt-A to open the Start menu. The developer's team must have been working on this application for years, because everything comes with very few bugs. Just to give you a clear idea of how the app works, here's the video they shared with us. Setting up is easy, with the only thing you need being the name and sequence of each volume key you want to map. You can define more than one, but only

one volume sequence can exist in each keyboard. Once done, the program will start processing and naming volume keys. Then

you can use any application that recognizes the custom volume key, like Smart Keyboard, to open new windows, add new rows in a table or make other changes. The application is available for download from the manufacturer's website, with no further software required. You can use any version of Windows, so that's how you can get started. KEYMACRO Description: This application extracts the local volume keys and makes their codes known to other applications through a simple file with a predefined name and key sequence. The developers found that

in Windows-based computers, any keyboard can be shared by multiple users by assigning different volumes to it. When you do that, the keys of your keyboard will remain

unchanged, but your applications will know how to interact with them. The project was started with the aim of making programmers' lives easier, and it certainly succeeds. How it works Keymacro has a simple interface, where you define the volume keys you'd like to connect to, and that's it. The application will extract all local 1d6a3396d6

1. Start using HashOnClick is as simple as opening a folder. 2. Calculate the hash of all files and you can see a quick overview of the results. 3. Easily and quickly copy the hash code to the clipboard. 4. No installation is required and there is no registration required. 5. The program supports Unicode and UTF-8 encoding. 6. You can calculate the hash of one file at a time or you can make a batch analysis. 7. HashOnClick is available for Windows XP, Vista, 7, 8, 8.1, 10 and the program was tested on Windows 10 64 bit and Windows 8.1 64 bit. 8. HashOnClick is compatible with Windows 2000, 2003, 2008, 2012, 2016. 9. The program supports all versions of Windows: Windows XP, Vista, 7, 8, 8.1, 10 and it is compatible with Windows

## 2000, 2003, 2008, 2012, 2016. 10. It is designed to be run from both a CD and from the hard disk. HashOnClick Discussion: It is important to know that the owner of the application has been testing the application since 2012, and you can see all the details in the corresponding web page.Q: Using a \$scope object from another controller in another controller I'm trying to learn AngularJS and I have two controllers, HomeCtrl and AboutCtrl. I have an AboutCtrl scope that I want to access a \$scope property of a HomeCtrl object. I can access the \$scope property from the AboutCtrl and have it update, but when I try to use the same object to update the home page, nothing happens.

I'm sure it's something simple, but I can't find it. I'm also new to Angular so I might be doing something simple wrong. I've already tried (in both controllers):

HomeCtrl.myproperty = "whatever"; and  $AboutCtrl. HomeCtrl = HomeCtrl; The$ AboutCtrl scope \$scope.HomeCtrl is used in a template by using

{{HomeCtrl.myproperty}}, which is used to update the home page with the \$scope property. I have other controllers that also use the same \$scope object but they don't have problems accessing them. It's only the HomeCtrl that's giving me trouble. A: Your HomeCtrl object needs to be

**What's New in the?**

Norton SystemWorks 2006 can scan for duplicate files and get ready the resulting list for removal. It supports many file formats, such as: BMP, EML, JPG, PNG, TIF, TIFF, GIF, ISO, and UDF, and provides 32-bit and 64-bit versions. Norton SystemWorks 2006

## Full Review - Free Download Just as everyone else in the world, it gets me sick when I walk past the cafeteria and see the cafeteria lady offering freebies, without asking for money. I'm sure she's making good money for her position, but I also know that this is a cutthroat business and that the most

people want to free stuff. Have you ever sat at your desk, trying to read that piece of paper you were supposed to hand in, and found yourself doing the shake while waiting for the teacher to hand back your paper? In the same way that it is totally frustrating to get a free or a bargain, getting back a paper after you handed it in would be a rather sour moment, with a "Could not find the paper" type of attitude. Instead of calling the president or your local politician to request that they buy you a present, why not ask your local café/café/café how they can help?

Introduction Let's look at the basic approach, to answer the question "How to get a free stuff?" I was a little late to get a free stuff. I was always aware of the "free donuts" ad campaigns, or I was the first to feel the cold press of their hands while I was purchasing a magazine. It was only recently when I was doing my part and decided to stay away from them that I was shocked to find out just how many companies were actively working on this kind of ads, and the fact that this is a very effective way to get a lot of stuff for free. Therefore, in case you want to try your luck on this kind of marketing, you might want to go through this article, and get some tips that would make the ads even more valuable for you, and less of a hassle. How to get free stuff: the basics - Free Download Video recording on the PC is now one of the most used application, and software such as

## NVideo are constantly developing more and more

Windows: Windows 7, Windows 8, Windows 8.1, Windows 10 Mac OS: OS X 10.7 or newer Input devices: Virtual Keyboard, USB Keyboard Display: TV, Monitor, Projector Audio: headset Install Media: DVD, CD Video Card: Any Video Card supported by DirectX 10 Drivers: DirectX 10 Driver Direct X 9.0c or newer driver.

<https://xxlburguer.com/2022/06/07/bulk-image-converter-crack-free-download-for-windows/> <https://jenniferferrand.fr/?p=8912> [https://practicalislam.online/wp-content/uploads/2022/06/Autumn\\_Tracks\\_Windows\\_7\\_Theme.pdf](https://practicalislam.online/wp-content/uploads/2022/06/Autumn_Tracks_Windows_7_Theme.pdf) <http://aiplgurugram.com/?p=4652> <https://www.giftyourcoupon.online/melting-ice-windows-7-theme-crack-serial-number-full-torrent-download-april-2022/> <https://allthingsblingmiami.com/?p=20862> <https://pnda-rdc.com/kieker-crack-with-key-free-download-updated-2022/> <https://ubuluezemu.com/2022/06/07/isunshare-sql-password-genius-crack-keygen-free/> [https://poetbook.com/upload/files/2022/06/uCTgiRlXsoKm6lpJJ8PD\\_07\\_7c4307c3a109ffc44c0168bbc59d3a81\\_file.pdf](https://poetbook.com/upload/files/2022/06/uCTgiRlXsoKm6lpJJ8PD_07_7c4307c3a109ffc44c0168bbc59d3a81_file.pdf) <http://dichvuhoicuoi.com/foldersync-4-0-0-1454-crack-free-registration-code-free-download/> <https://mc-stollhofen.de/gps-track-viewer-crack-free-for-windows-latest-2022> [https://oursocial.io/upload/files/2022/06/UcrVLLm3HlqPnoksjrcw\\_07\\_7c4307c3a109ffc44c0168bbc59d3a81\\_file.pdf](https://oursocial.io/upload/files/2022/06/UcrVLLm3HlqPnoksjrcw_07_7c4307c3a109ffc44c0168bbc59d3a81_file.pdf) [http://www.uniupa.it/wp-content/uploads/2022/06/SimLab\\_SKP\\_Exporter\\_for\\_Maya.pdf](http://www.uniupa.it/wp-content/uploads/2022/06/SimLab_SKP_Exporter_for_Maya.pdf) <https://wastelandconstruction.com/wp-content/uploads/2022/06/anncoly.pdf> <https://www.madreandiscovery.org/fauna/checklists/checklist.php?clid=12374> [https://unmown.com/upload/files/2022/06/s7vlhK3YUaD2VkqCW8uP\\_07\\_0b1f5a9c24ba5096b9faca8e914cd726\\_file.pdf](https://unmown.com/upload/files/2022/06/s7vlhK3YUaD2VkqCW8uP_07_0b1f5a9c24ba5096b9faca8e914cd726_file.pdf) <https://ccsbe.org/small-birds-theme-crack-final-2022/> <http://empoderamientodelospueblosoriginariosac.com/?p=2509> <http://www.recetariodesirena.com/?p=13665> [https://secretcs2020.com/wp-content/uploads/2022/06/Indigo\\_Studio.pdf](https://secretcs2020.com/wp-content/uploads/2022/06/Indigo_Studio.pdf)